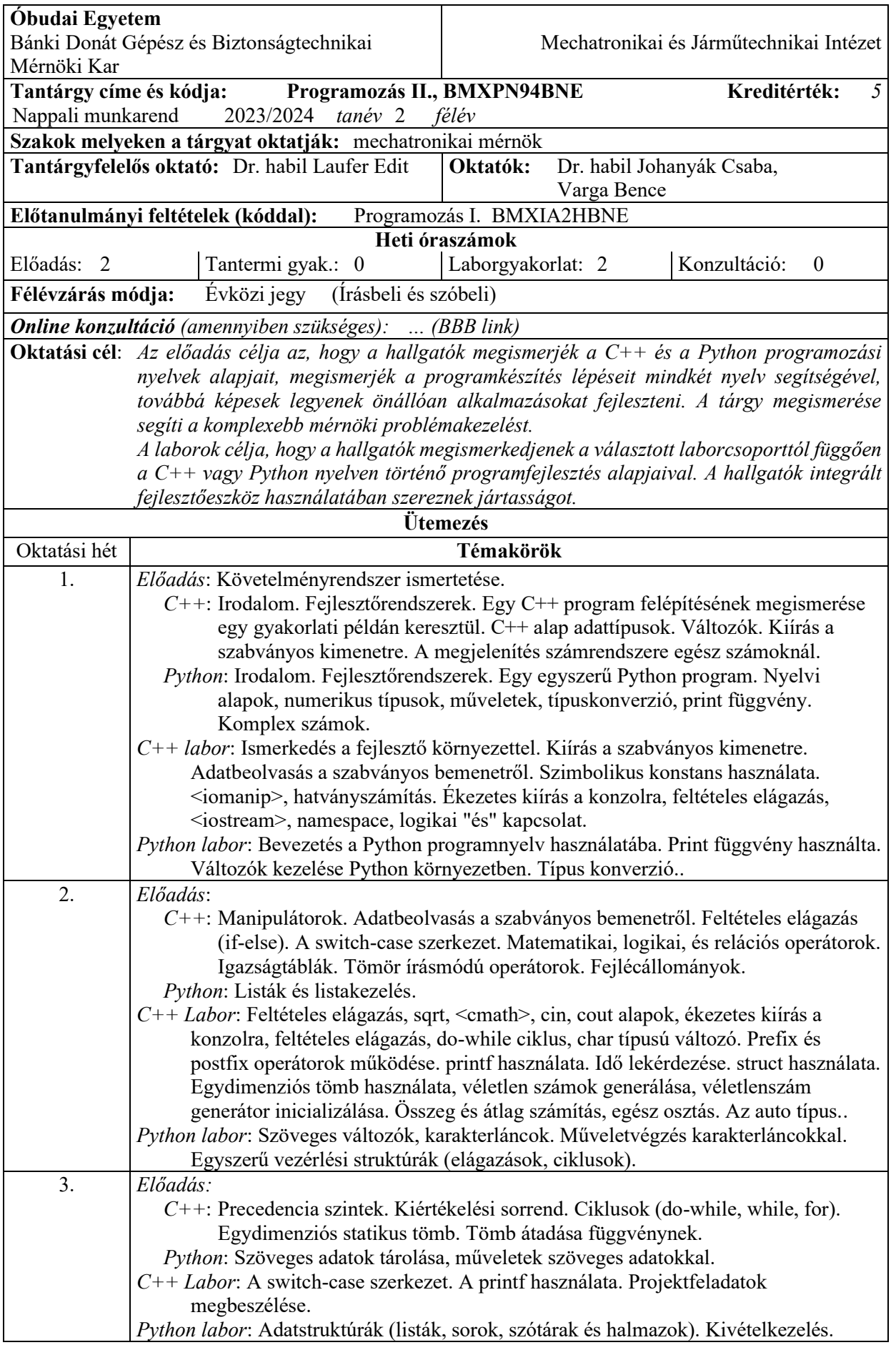

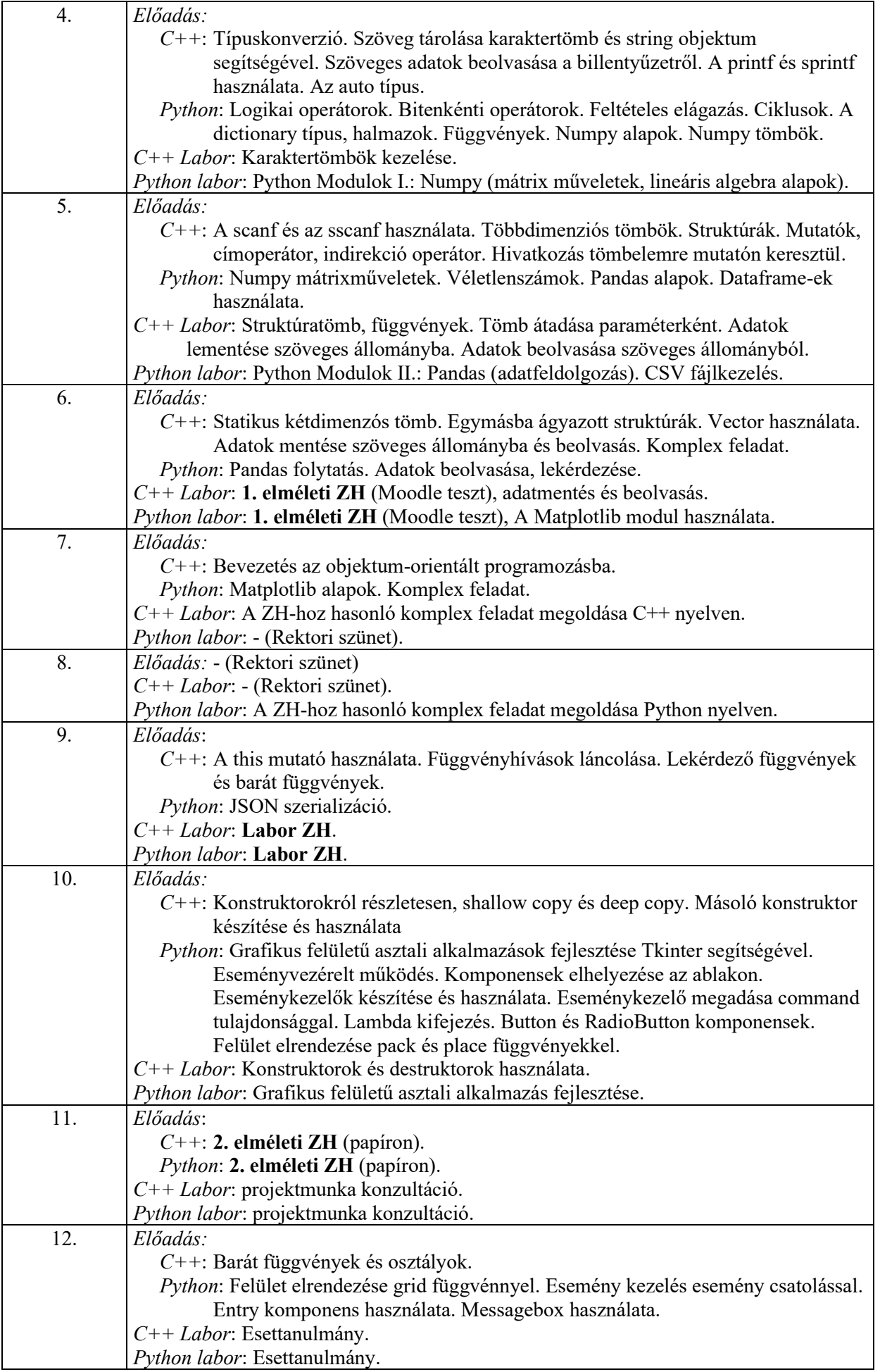

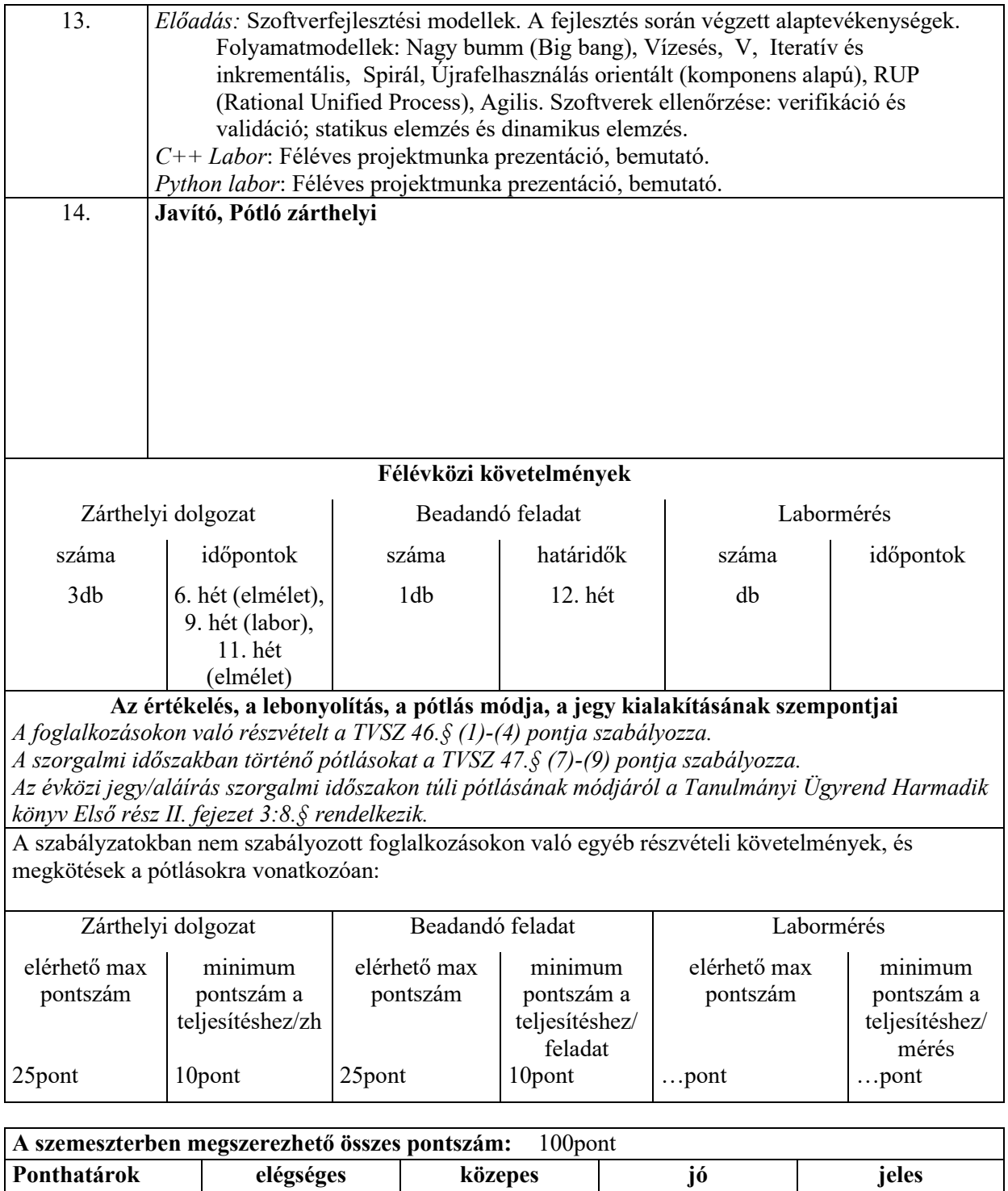

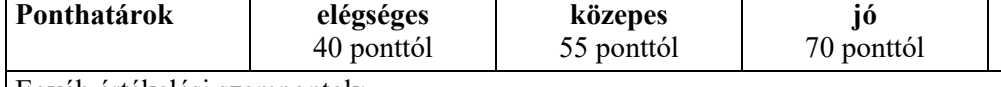

85 ponttól

Egyéb értékelési szempontok:

A hallgató attól függően, hogy melyik gyakorlati kurzust választotta (C++ vagy Python) vagy a C++ vagy a Python elméleti ZH-kat kell megírja. Az oktatók pluszpontokért külön szorgalmi feladatokat adhatnak ki. Az évközi jegy megszerzéséhez a hallgató minden kötelező számonkérés esetében legalább 40%-os eredményt kell elérjen (mind a négy számonkérés 25 pontos, amiből 10 pont teljesítése a minimum követelmény).

*Letiltva* bejegyzést kap az a hallgató, aki a zárthelyi dolgozatot nem írta meg és hiányzását nem tudja igazolni, vagy ha beadandó feladatát a megadott határidőre nem nyújtja be.

Az **aláírás** feltétele a beadandó feladat határidőre történő elkészítése, illetve a zárthelyi dolgozaton és beadandó feladaton, az előírt minimum pontszám megszerzése.

A **szorgalmi időszakban**, a zárthelyi pótlása a 14. oktatási héten külön időpontban lehetséges.

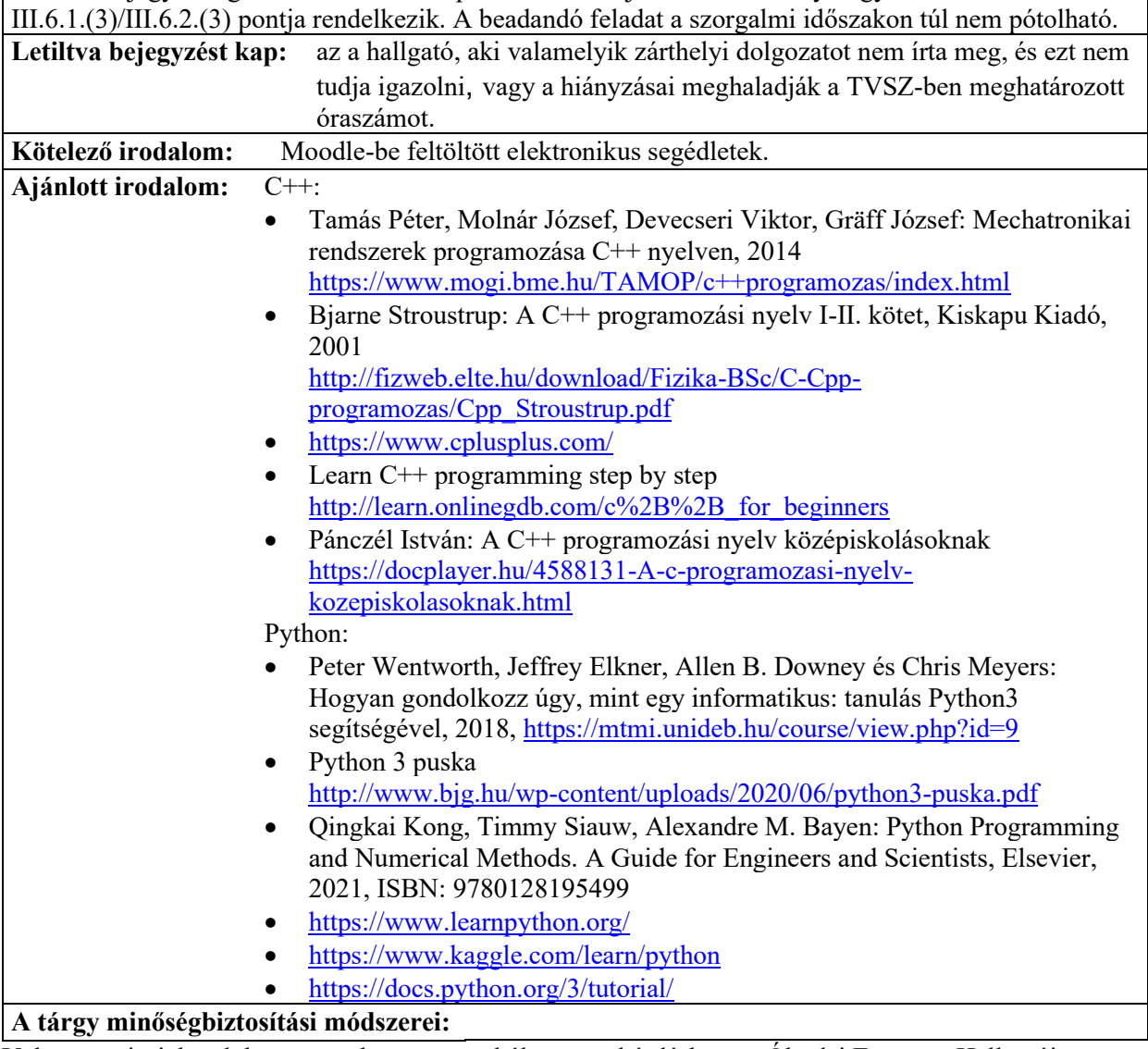

Az évközi jegy szorgalmi időszakon túli pótlásának módjáról a Tanulmányi Ügyrend

Valamennyi - jelen dokumentumban nem szabályozott - kérdésben az Óbudai Egyetem Hallgatói Követelményrendszere, valamint Tanulmányi Ügyrendjének rendelkezései az irányadók.